# **Frequently Asked Questions**

This page is a collection of questions that occur from time to time.

 New questions are added by the core developer team only if they really are frequent, so **do not add questions here**.

#### **General**

- [FusionDirectory is not in my native language, can I translate it to my language ?](#page-1-0)
- [The documentation doesn't exist in my language, can i translate it to my language ?](#page-2-0)

#### **Installation, Configuration, Troubleshooting**

- How can I let a person do administrative tasks under a specific department?
- How can I permit users to change some of their own attributes?
- [I'd like to have TLS based LDAP connections from within FusionDirectory. Is this possible ?](#page-5-0)
- [Is there a way to let users change passwords without logging into FusionDirectory?](#page-6-0)
- [I can't logon as Administrator, what is wrong ?"](#page-7-0)
- [After installing FusionDirectory using an existing LDAP tree, my user accounts are not listed.](https://documentation.fusiondirectory.org/en/documentation_faq/user_accounts_not_listed)
- [How can I disable ACLs in case of misconfiguration?](#page-8-0)

#### **Usage**

[Can FusionDirectory execute commands after creating/editing/removing users, departments,](#page-9-0) [etc. ?](#page-9-0)

From: <https://documentation.fusiondirectory.org/> - **FusionDirectory Documentation**

Permanent link: **[https://documentation.fusiondirectory.org/en/documentation\\_faq](https://documentation.fusiondirectory.org/en/documentation_faq)**

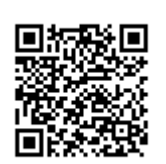

# <span id="page-1-0"></span>**FusionDirectory is not in my native language, can I translate it to my language ?**

Yes. We are using [transifex](https://www.transifex.net/) to translate FusionDirectory.

- You need just create an account [transifex](https://www.transifex.net/plans/signup/free/)
- Join the team of the language you want to translate<https://www.transifex.com/fusiondirectory/>
- If your team doesn't exist you can ask for his creation

From: <https://documentation.fusiondirectory.org/> - **FusionDirectory Documentation**

Permanent link: **[https://documentation.fusiondirectory.org/en/documentation\\_faq/about\\_gui\\_translation](https://documentation.fusiondirectory.org/en/documentation_faq/about_gui_translation)**

Last update: **2016/01/01 18:32**

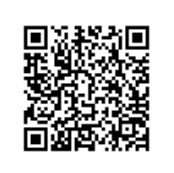

# <span id="page-2-0"></span>**The documentation doesn't exist in my language, can i translate it to my language ?**

Yes. We try to have FusionDirectory Documentation translated in many languages. For now English, French, Italian are in good shape.

- Get an account :
	- o Send us an email at contact at fusiondirectory.org.
		- or
	- $\circ$  Go to irc #fusiondirectory on freenode and tell us you want to help.
- Connect to <http://documentation.fusiondirectory.org> and start translating
- The english version is the reference language that help translate in the other languages
- As we use the dokuwiki namespace each new article need to be prefixed by the language its destinated ex:

```
[[en:this is a test:This is a test]]
```
• Report wrong or erroneous documentation here : [FusionDirectory BugTracker](https://forge.fusiondirectory.org/projects/fd/issues/new)

From: <https://documentation.fusiondirectory.org/>- **FusionDirectory Documentation**

Permanent link: **[https://documentation.fusiondirectory.org/en/documentation\\_faq/about\\_doc\\_translation](https://documentation.fusiondirectory.org/en/documentation_faq/about_doc_translation)**

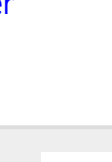

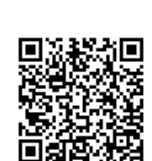

# <span id="page-3-0"></span>**How can I let a person do administrative tasks under a specific department ?**

FusionDirectory implements a more flexible but complex ACL management, please have a look at the following wiki page: [FusionDirectory Acls](https://documentation.fusiondirectory.org/en/documentation/fd_acls)

If you have still questions, please use the mailing list or irc.

From: <https://documentation.fusiondirectory.org/>- **FusionDirectory Documentation**

Permanent link: **[https://documentation.fusiondirectory.org/en/documentation\\_faq/acl\\_tasks](https://documentation.fusiondirectory.org/en/documentation_faq/acl_tasks)**

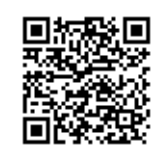

Last update: **2016/01/01 18:34**

#### <span id="page-4-0"></span>**How can I permit users to change some of their own attributes ?**

FusionDirectory implements a more flexible but complex ACL management, please have a look at the following wiki page: [FusionDirectory Acls](https://documentation.fusiondirectory.org/en/documentation/fd_acls)

Additionally you have to check the option 'Apply this acl only for users own entries'.

If you have still questions, please use the mailing list or irc

Last update: **2016/01/01 18:34**

From: <https://documentation.fusiondirectory.org/>- **FusionDirectory Documentation**

Permanent link: **[https://documentation.fusiondirectory.org/en/documentation\\_faq/acl\\_own\\_attributes](https://documentation.fusiondirectory.org/en/documentation_faq/acl_own_attributes)**

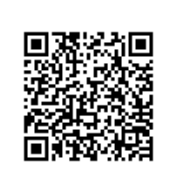

# <span id="page-5-0"></span>**I'd like to have TLS based LDAP connections from within FusionDirectory. Is this possible ?**

Yes, you can add to the location section of fusiondirectory.conf :

```
 <location ...>
 ...
        ldapTLS="TRUE"
\ldots \>
```
This switch affects LDAP connections for a single location only.

From: <https://documentation.fusiondirectory.org/>- **FusionDirectory Documentation**

Permanent link: **[https://documentation.fusiondirectory.org/en/documentation\\_faq/tls\\_connections](https://documentation.fusiondirectory.org/en/documentation_faq/tls_connections)**

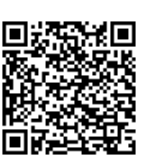

### <span id="page-6-0"></span>**Is there a way to let users change passwords without logging into FusionDirectory ?**

Yes. Browse to "http://your.admin.server/fusiondirectory/recovery.php".

From: <https://documentation.fusiondirectory.org/> - **FusionDirectory Documentation**

Permanent link: **[https://documentation.fusiondirectory.org/en/documentation\\_faq/change\\_passwords\\_without\\_logging](https://documentation.fusiondirectory.org/en/documentation_faq/change_passwords_without_logging)**

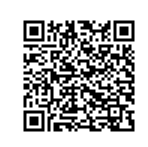

# <span id="page-7-0"></span>**I can't logon as Administrator, what is wrong ?**

It looks like you are missing an administrativ account.

In newer versions of FusionDirectory you can simply re-run the setup and create an admin account on the migration page.

Additionally you can set ignoreACL in your fusiondirectory.conf :

```
 ignoreAcl="your user's dn"
```
From: <https://documentation.fusiondirectory.org/>- **FusionDirectory Documentation**

Permanent link: **[https://documentation.fusiondirectory.org/en/documentation\\_faq/administrator\\_not\\_login](https://documentation.fusiondirectory.org/en/documentation_faq/administrator_not_login)**

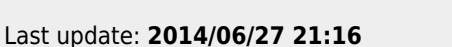

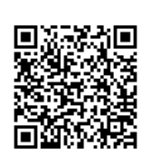

#### <span id="page-8-0"></span>**How can I disable ACLs in case of misconfiguration?**

#### You can use **ignoreAcl dn**

The ignoreAcl value tells FusionDirectory to ignore complete ACL sets for the given DN. Add your DN and you'll be able to restore accidently dropped ACLs.

You need to add **ignoreAcl dn** in the main section of your fusiondirectory.conf like in this exemple :

```
 <main default="default"
         ...
        ignoreAcl="put the desired dn"
         ...
```
From: <https://documentation.fusiondirectory.org/>- **FusionDirectory Documentation**

Permanent link: **[https://documentation.fusiondirectory.org/en/documentation\\_faq/ignore\\_acl](https://documentation.fusiondirectory.org/en/documentation_faq/ignore_acl)**

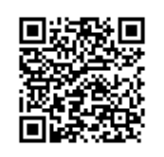

# <span id="page-9-0"></span>**Can FusionDirectory execute commands after creating/editing/removing users, departments, etc.?**

Yes. look here for the documentation [How to use hooks](https://documentation.fusiondirectory.org/en/documentation/how_to/use/hooks)

From: <https://documentation.fusiondirectory.org/>- **FusionDirectory Documentation**

Permanent link: **[https://documentation.fusiondirectory.org/en/documentation\\_faq/command\\_after](https://documentation.fusiondirectory.org/en/documentation_faq/command_after)**

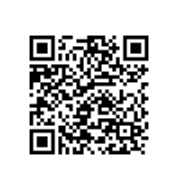